**FX Freeze Crack Free PC/Windows [2022-Latest]**

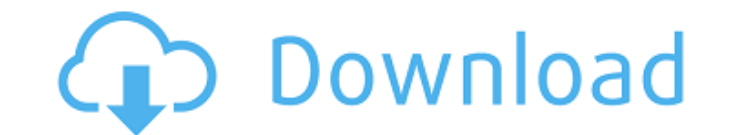

## **FX Freeze Crack + Free [32|64bit] (Final 2022)**

====== The goal is to make your CPU and RAM resources available, when working with VST instruments or effects. FX Freeze will put FX and instruments and/or effects into a suspended state while not playing on the timeline. provides better performance for your DAW operation. FX Freeze is a standalone utility that works with any DAW. It does not require any driver or DAW plug-ins. Instead, it intercepts all commands and events sent to effects "Freeze" Plug-in? =========================== Freeze plug-ins are included with VST instruments and/or FX that are installed on your computer. These plug-ins come as part of the synthesizer or DSP program, and they work as a special filter, signal processor, or effect. They are called "Freeze" plug-ins, because they do not play the instrument/FX when played in the timeline, but they will play in freeze mode. When you freeze a plug-in, it's essential that you do not stop the plug-in when stopped, but rather that the plug-in continues to play from where it was stopped. The plugin can ================================================== Unfreeze your VST instrument or effect by clicking the Freeze button in the lower left corner of the plug-in window. You can freeze any parameter of an instrument or effect, such as shape, pitch bend, volume, etc. You can also freeze pan, unison and filters. You can also freeze most part of your DAW buffer. This includes audio clips, samples, automation, and automation curves. Simply drag the area that you would like to freeze down to a position where there are no controls. Drag the mouse across the timeline to visualize your Freeze function is not enabled, but you would like to freeze an instrument or effect to

Currently there are two versions of FX Freeze Crack Free Download available for both Windows and Macintosh: FM FX Freeze is intended for mixing, mastering and mastering and mastering engineers. It has a built-in real-time FM FX Freeze make a powerful digital-audio production tool. The application should improve the CPU load and clock performance on your computer. FM FX Freeze is compatible with most popular brands of sound cards. FX Freeze and priorities. Additional features are fully supported even in Mac version. FX Freeze is an utility for working with virtual instruments. It allows you to capture the audio output of virtual instruments in an audio file, audio file or the instrument's sound file as it was originally recorded. FX Freeze is an audio utility that will allow you to record the audio output of your keyboard to a file as you play it. It works with VST instruments file as you play it. It works with VST instruments, AU plugins, and, of course, plug-ins within your DAW. Freeze allows you to freeze the track for capturing and manipulating an audio sample, VST instrument, or your own FX audio output of VST instruments to an audio file as you play them. It works with VST instruments, AU plugins, and, of course, plug-ins within your DAW. Elastus is a virtual instrument for creating real-time multitimbral mu Apploft is a virtual instrument for real-time multitimbral multitrack audio. It allows you to capture 09e8f5149f

**FX Freeze 2022**

## **FX Freeze Activation Key**

1. User friendly interface FX Freeze: helps you to test works of your DAW and VST plug-ins. Just press the button "Add Frozen FX to File", upload the frozen effect module, and run the song using your DAW. You will be able run the engine and your DAW normally. You can start or stop the freeze just by pressing any button. FX Freeze: helps you to test works of your DAW and VST plug-ins. Just press the button "Add Frozen FX to File", upload the be saved in the project file. Because this is a CPU-freeze, you will need to run the engine and your DAW normally. You can start or stop the freeze just by pressing any button. FX Freeze: helps you to test works of your DA all sound effects before they are used in your songs, and the test result will be saved in the project file. Because this is a CPU-freeze, you will need to run the engine and your DAW normally. You can start or stop the fr effect module, and run the song using your DAW. You will be able to test all sound effects before they are used in your songs, and the test result will be saved in the project file. Because this is a CPU-freeze, you will n plug-ins. Just press the button "Add Frozen FX to File", upload the frozen effect module, and run the song using your DAW. You will be able to test all sound effects before they are used in your songs

## **What's New in the FX Freeze?**

Version 2.2 - Released for VST 3.2. At this moment you can load and use both drag and drop VST FX and 3rd party VST instruments without any restrictions. You can share with your friends the fully functional VST instruments Instruments can be used on any FX Freeze compatible host application (like Windows, Mac OSX, Linux, Android). Mac OSX and Windows developers can freely integrate their FX Freeze compatible plug-ins to their applications wi freeze wrappers are available for Mac OSX and Windows. You can use them in any VST applications. You can share them with your friends. Free frozen instruments and plug-ins are fully compatible to any non-free plugins, even use the frozen version of the plugin or instrument. If you use the frozen version in any application it will be loaded from the host application or from your profile. This means, if you have set up your own plugins directo folder is named TEMP on Windows and within your profile on Mac OSX. Please do not use any other folder name. Some track folders (Songs, Genre, Project) are saved in a fixed location for easy access. If there's an error whi instrument was loaded from the host application and the save path is set this parameter will be ignored. If you try to use an invalid path to load a plugin or instrument a message will be displayed. Please read our manual errors. Fixed a plugin/instrument

## **System Requirements For FX Freeze:**

Minimum: OS: Windows 7 or higher Windows 7 or higher Processor: Intel Core 2 Duo E6300 or AMD Athlon X2 5650 or higher Intel Core 2 Duo E6300 or AMD Athlon X2 5650 or higher Memory: 3GB RAM 3GB RAM 3GB RAM Graphics: Nvidia Recommended: Windows 7 or higher Processor

<https://www.soroherbaria.org/portal/checklists/checklist.php?clid=71898> [https://ddspier.com/wp-content/uploads/2022/06/Helio\\_Workstation.pdf](https://ddspier.com/wp-content/uploads/2022/06/Helio_Workstation.pdf) [https://tranddrive.com/wp-content/uploads/2022/06/YouTube\\_Song\\_Downloader\\_\\_Crack\\_Free.pdf](https://tranddrive.com/wp-content/uploads/2022/06/YouTube_Song_Downloader__Crack_Free.pdf) <https://gibusclub.fr/wp-content/uploads/2022/06/regesabo.pdf> <http://www.vclouds.com.au/?p=690032> <https://sportweb.club/mediaheal-for-virtual-drives-1-3-0-crack-free/> [https://wakelet.com/wake/\\_EoTT028SFq4PRX3gtg0\\_](https://wakelet.com/wake/_EoTT028SFq4PRX3gtg0_) [https://remokconsult.com/wp-content/uploads/2022/06/Diffuse\\_Glow.pdf](https://remokconsult.com/wp-content/uploads/2022/06/Diffuse_Glow.pdf) <https://jobpal.app/?p=20228> [https://leidenalumni.id/wp-content/uploads/2022/06/AVG\\_Decryption\\_Tool\\_For\\_Crypt888.pdf](https://leidenalumni.id/wp-content/uploads/2022/06/AVG_Decryption_Tool_For_Crypt888.pdf) <https://eventouritaly.com/en/workintool-audio-recorder-crack-serial-key-win-mac/> <https://www.mehdmv.com/wp-content/uploads/2022/06/giacfin.pdf> <https://www.beaches-lakesides.com/realestate/jpgaspdf-crack-download/> <https://www.lichenportal.org/chlal/checklists/checklist.php?clid=16294> [https://whoosk.s3.amazonaws.com/upload/files/2022/06/I6n7yYAybIVt8IMAMKl6\\_08\\_c78df52ff042cf180fa4cb95c254d857\\_file.pdf](https://whoosk.s3.amazonaws.com/upload/files/2022/06/I6n7yYAybIVt8IMAMKl6_08_c78df52ff042cf180fa4cb95c254d857_file.pdf) <https://aucook.ru/movie-magic-torrent-for-pc-2022-new.html> <http://dottoriitaliani.it/ultime-notizie/salute/base64/> <http://mir-ok.ru/3dimviewer-crack-with-full-keygen-free-download/> <http://www.fuertebazar.com/2022/06/08/ad-ping-with-license-code-download/> <https://biotechyou.com/management-ware-yelp-data-scraper-1-0-0-0-license-keygen-2022/>